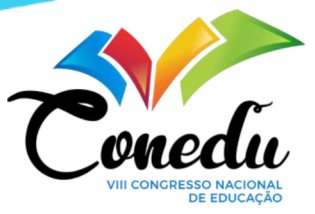

# VÍDEOS DE MATEMÁTICA PARA O YOUTUBE

Kevin Luis de Souza Aquino<sup>1</sup> Tiago Soares dos Reis <sup>2</sup> Joicy Pimentel Ferreira <sup>3</sup>

#### RESUMO

Este artigo traz um recorte do projeto de iniciação cientifica "Vídeos de Popularização da Matemática para o YouTube", apresentando um panorama da produção de vídeos educativos e seus objetivos. Dessa forma, promovendo o debate acerca da importância e impacto das produções audiovisuais para a educação. As pesquisas sobre a utilização do audiovisual como ferramenta educacional são feitas há décadas. Com a globalização e o advento da internet, o acesso a conteúdos audiovisuais se tornou mais fácil. Os smartphones estão na palma das mãos de grande parte da população, desse modo, plataformas como o YouTube se tornaram uma importante ferramenta educacional, visto que seu conteúdo consegue cativar o estudante enquanto ensina. Conhecendo o potencial dessa ferramenta, é preciso saber como podemos usá-la a nosso favor, entendendo suas nuances e a gama de possibilidades que o audiovisual nos dá. Sendo assim, no presente artigo, apresentamos o processo de desenvolvimento dos vídeos do projeto, desde a idealização do tema até a postagem, passando pelo roteiro e composição da parte visual.

Palavras-chave: Divulgação científica, Popularização da matemática, Vídeos educativos.

### INTRODUÇÃO

As universidades e institutos, bem como instituições afins, prestam ao Brasil um grande serviço de ensino e pesquisa científica - no sentido amplo da palavra, incluindo ciências humanas e matemática - mas nem sempre o trabalho desenvolvido chega ao conhecimento da população em geral, ao conhecimento das pessoas que não estão inseridas no dia a dia destas instituições. Além da própria pesquisa e do ensino aos estudantes matriculados, é importante que existam trabalhos de divulgação e popularização das ciências e conhecimento acadêmico. Não nos referimos à divulgação de resultados técnicos de pesquisas ou o ensino das disciplinas universitárias ao público geral, mas da divulgação de parte do conhecimento acadêmico de forma atrativa e em linguagem acessível de modo que o público tenha a chance de reconhecer a importância do trabalho científico-acadêmico e de criar interesse por tal assunto.

<sup>1</sup> Graduando do Curso de Licenciatura em Matemática do Instituto Federal de Educação Ciência e tecnologia do Rio de Janeiro - IFRJ, kevinluis.sa@gmail.com;

<sup>2</sup> Doutor pelo curso de História das Ciências e das Técnicas e Epistemologia da Universidade Federal do Rio de Janeiro - UFRJ, tiago.reis@ifrj.edu.br;

<sup>3</sup> Mestre pelo curso de Educação Matemática da Universidade Federal de Minas Gerais - UFMG, joicy.ferreira@ifrj.edu.br;

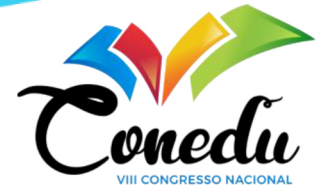

Este trabalho busca trazer a discussão da importância das ferramentas audiovisuais na divulgação científica e na educação e as diversas possibilidades de ensino que os vídeos nos dão. Trazemos um recorte do projeto "VÍDEOS DE POPULARIZAÇÃO DA MATEMÁTICA PARA O YOUTUBE", que se dá no âmbito do Programa Institucional de Bolsa de Iniciação Científica do Instituto Federal de Educação, Ciência e Tecnologia do Rio de Janeiro. O projeto produz vídeos, com ênfase em temas da matemática, que são disponibilizados pública e gratuitamente na plataforma de vídeos YouTube. Os vídeos produzidos tratam de assuntos de matemática principalmente, mas também de outras ciências interdisciplinares. Os vídeos são idealizados para serem curiosos, chamativos e empolgantes, de modo a divulgar e popularizar a ciência. Segundo Candotti (2002), quando nos dirigimos ao público geral, temos que ter vontade de representar o que entendemos em palavras e desenhos.

Além de servirem à comunidade externa e a própria comunidade científica, os vídeos também servem como material adicional aos estudantes universitários. Se não são vídeos técnicos com o objetivo de substituírem as aulas de uma disciplina, os vídeos são úteis para complementar e clarificar os conteúdos estudados em sala de aula. Os vídeos permitem ilustrações e movimentos dinâmicos de imagens, figuras e gráficos, o que facilita a visualização de determinados conceitos e argumentos matemáticos.

O YouTube é um serviço de internet e aplicativo para smartphones que permite que pessoas publiquem e assistam vídeos. O YouTube é hoje extremamente popular, tendo, por mês, bilhões de acessos no mundo e centenas de milhões no Brasil. Segundo matéria da Forbes (2019), o YouTube possui 22,77 bilhões de acessos mensais no mundo e, segundo matéria do Tecmundo (2021), são 803 milhões de acessos mensais no Brasil. Desta forma, o YouTube se mostra uma excelente plataforma de hospedagem de vídeos que objetivam divulgar e popularizar um tema.

O YouTube oferece diversas ferramentas que são úteis para feedbacks e interações entre o interlocutor e os expectadores. Entre elas: os comentários, onde pessoas podem falar sobre a qualidade do vídeo ou tirar dúvidas que não tenham sido esclarecidas; o like que ajuda no levantamento de popularidade do vídeo; as *playlists* onde podemos organizar e ordenar o conteúdo; e também vídeos recomendados, que abrem a possibilidade do expectador que está em busca de mais conteúdo sobre o mesmo assunto.

Os vídeos do projeto são disponibilizados no canal in Math (youtube.com/c/inMath).

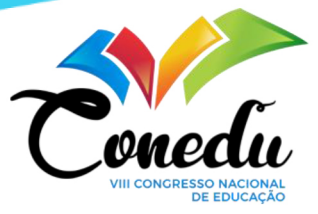

# REFERENCIAL TEÓRICO

Nos últimos anos as NTICs (Novas Tecnologias da Informação e Comunicação) vêm desempenhando um papel importante no processo de ensino-aprendizagem. A cada dia que passa, plataformas de compartilhamento de video, como o YouTube, se consolidam como ferramentas valiosas para a educação, se tornando um ambiente onde as pessoas conseguem se ver representadas. Devido a grande quantidade de conteúdo que possui, as pessoas podem encontrar nele os formatos de exposição que melhor se relacionem com sua maneira de aprender. Uma pesquisa feita pelo Instituto Provokers em 2018 aponta que 9 em cada 10 pessoas no Brasil utiliza o YouTube para estudar. Segundo Oliveira (2016, p. 2):

> As Novas Tecnologias de Informação e Comunicação – NTICs possuem a interatividade como principal característica e por isso facilitam o processo cognitivo, já que conseguem acelerar o raciocínio humano através da combinação de dois ou mais meios de comunicação.

O poder das NTICs, citado por Oliveira, se evidencia quando olhamos para a produção audiovisual. Como ressalta Gutierrez (1978), um dos principais pontos do produto audiovisual é o fato de ele alcançar o espectador por vários meios. Dentro de um mesmo produto temos várias formas de linguagem. Um produto audiovisual consegue nos tocar e encontrar em nós relações que podem nos aproximar do conteúdo abordado e nos despertar interesse. Segundo Ferrés (1998, p. 130): "Na comunicação audiovisual, os significados provêm da interação de múltiplos elementos visuais e sonoros, ou seja, são o resultado das interações entre as imagens, as músicas, o texto verbal, os efeitos sonoros".

Logo, para Ferrés, todos os aspectos de um produto audiovisual são importantes para que o resultado final alcance seu objetivo. Todos os aspectos podem transmitir uma mensagem, desde a música que está tocando, os textos em tela, as imagens escolhidas para representar determinado aspecto do conteúdo, até a entonação usada, pois isso transmite sentimento, traz emoção.

Desde crianças nós aprendemos a apreciar conteúdos audiovisuais na TV, no cinema, dentre outros. Sendo assim, temos uma memória afetiva no ato de assistir esse tipo de conteúdo. Para Moran (2000), a mídia nos educa desde crianças. A partir da mídia nós conhecemos o mundo, relações interpessoais, aprendemos a sentir, a relaxar, a fantasiar, e todas essas coisas acontecem de forma orgânica. Não há obrigação no ato de assistir um programa de TV, logo, a mídia nos educa de uma forma inconsciente, educando enquanto entretém. Como diz Moran

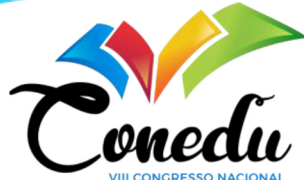

(2000), "A relação com a Mídia eletrônica é prazerosa – ninguém obriga que ela ocorra; é uma relação feita através da sedução, da emoção, da exploração sensorial, da narrativa."

No âmbito educacional, o audiovisual trabalha com o que toca os estudantes, com o sentimento. Dessa forma, nos interessamos por um filme ou vídeo quando ele conversa conosco. Isso faz com que consigamos entender conceitos passados por esses produtos visuais. Já, quando temos contato com esses conceitos em sala de aula sem recursos áudio visuais, seu entendimento se torna mais difícil. Sabendo disso, podemos usar o interesse em produtos áudio visuais para aproximar os estudantes do conhecimento, utilizando símbolos, contextos e situações que sejam instigantes e despertem o interesse e a curiosidade. (ARROIO e GIORDAN, 2006)

Segundo Moran (2000), quando os estudantes são expostos a conteúdos audiovisuais é criado um sentimento prazeroso de relaxamento, diferente do habitual ensino convencional, que muitas vezes traz um sentimento de pressão e formalidade que pode afastá-los. A partir desse sentimento de prazer, o estudante é atraído para o conteúdo que será trabalhado, fazendo com que ele se sinta mais motivado a aprender e mais interessado em continuar buscando assuntos relacionados. Para Ferrés (1996), um bom vídeo tem o poder de introduzir um assunto e instigar o espectador a conhecer mais sobre ele, despertando a curiosidade da pesquisa.

Ferrés (1996), também classifica tipos de vídeos educativos, delimitando suas funções e aspectos principais. Dentre essas classificações, os tipos mais presentes são: a videoaula e o ou vídeo motivador. Segundo Ferrés (1996, p. 122):

> Se a videoaula trabalha com o durante (a aprendizagem se faz basicamente durante a exibição), no vídeo motivador trabalha-se o depois (aprendizagem se realiza, sobretudo depois da exibição, devido ao interesse interpelado pelo programa).

Dessa forma, delimitamos "videoaula" como um vídeo onde os conteúdos são expostos e explicados no próprio vídeo, com uma estrutura de exposição de conteúdos. Para Moran (1991), a videoaula trás os aspectos instigantes do produto audiovisual. No entanto, quando o ensino se limita a assistir a um vídeo sem uma discussão ou um trabalho em torno dele, este ensino se tornar cansativo, pois ignora um aspecto importante dos produtos audiovisuais que é o incentivo para a continuidade da pesquisa. Na estrutura da videoaula, muitas vezes, temos uma aula "tradicional", porém em vídeo.

No "vídeo motivador", Ferrés (1996) delimita um aspecto do audiovisual mais interativo e instigante. Nesse tipo de vídeo educativo, temos como finalidade a introdução dos assuntos e uma apresentação mais instigante, justamente para alentar o estudante. Após ter acesso ao vídeo motivador, o estudante pode procurar mais sobre o assunto e, dessa forma, criar uma autonomia

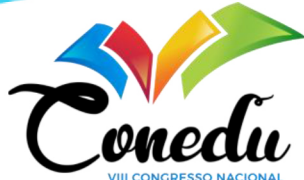

no processo de ensino-aprendizagem. O vídeo motivador tem como característica a provocação, o questionamento e aspectos importantes para suscitar um sentimento de curiosidade.

Diante do exposto, o papel do professor se altera, agora se apresentando como um estimulador da curiosidade do aluno. O professor faz emergir o interesse em descobrir o novo, em conhecer mais (MORAN, 1994). O estudante ganha um sentimento de pertencimento, um papel ativo na construção do próprio conhecimento.

#### METODOLOGIA

Como já dissemos, o projeto consiste na produção de vídeos de divulgação da matemática para o YouTube. O processo de produção se divide basicamente em sete etapas. São elas: pesquisa, roteiro, composição, narração, sincronização, edição e postagem.

Na primeira etapa, a pesquisa, estudamos artigos, livros e textos sobre o tema do vídeo, com o objetivo de obtermos as informações que farão parte do roteiro. Nesse momento destacamos as principais referências e delimitamos os objetivos que desejamos alcançar com o vídeo.

A segunda etapa é a escrita do roteiro. Este é o momento onde estabelecemos o que será dito na narração do vídeo. O roteiro é elaborado de forma que o vídeo seja dinâmico, isto é, fazendo com que as informações sucedam umas as outras de maneira direta, não arrastada e não enfadonha. Ao mesmo tempo, o roteiro deve apresentar todas as ideias de forma clara e sem omissão de informações relevantes ao entendimento do assunto principal do vídeo. Logo, o processo de escrita caminha junto com o de pesquisa, para que nenhuma informação seja equivocada.

Durante a escrita do roteiro, além de elaborarmos a narração, já iniciamos o planejamento e sugestões dos elementos visuais que ilustrarão o que está sendo narrado. Essas inserções são importantes, pois o próprio processo de escrita do roteiro traz ideias de como ilustrar o que está sendo falado.

Após a escrita e revisão do roteiro, temos a composição do vídeo. A composição corresponde à criação de toda a parte visual, isto é, de tudo que o espectador vai ver na tela. Consite na inserção de imagens, gráficos, textos, equações, efeitos e quaisquer elementos que aparecerão visualmente na tela de quem estiver assistindo ao vídeo. Além disso, é nessa etapa que criamos as animações, os movimentos e as transições dos elementos na tela.

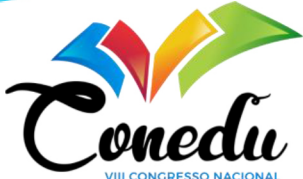

A composição é feita no *PowerPoint*<sup>45</sup>, onde os diferentes momentos do vídeos são delimitados em slides. Buscamos ilustrações em bancos de imagem e, também, produzimos figuras próprias. Conforme as imagens são selecionadas, as inserimos aos slides e trabalhamos com as ferramentas de animação do PowerPoint. Na aba de animação, ilustrada na Figura 1, é possivel dar movimento às imagens, escolhendo como elas entram, como elas saem e as movimentações que elas fazem enquanto estão em tela.

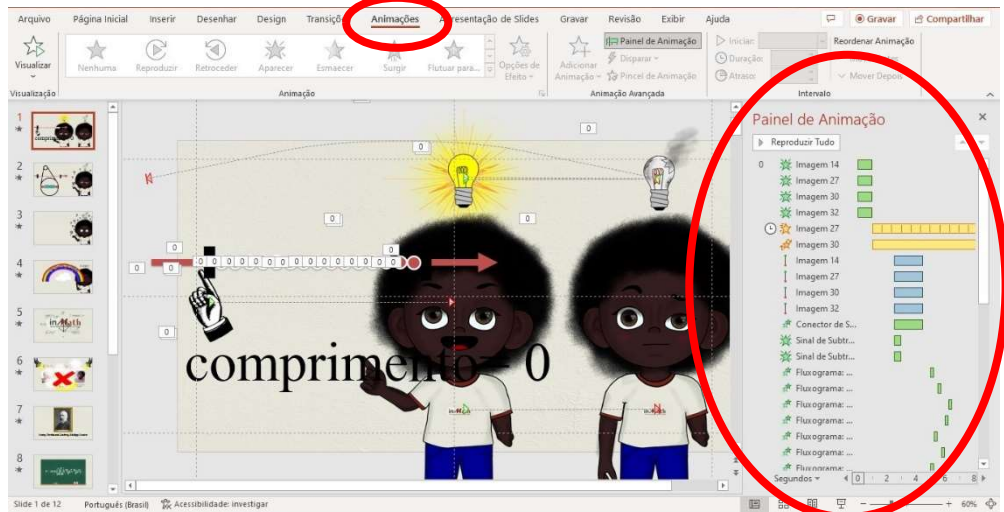

Figura 1 – Aba de Animação do PowerPoint.

A fase seguinte, a narração, consiste na gravação do áudio do que será falado durante o vídeo. A gravação é feita no programa  $\text{A}\text{u}$ dacity<sup>5</sup>, que permite gravar a voz, limpar o áudio para que não haja ruídos de fundo e cortar partes do áudio, caso aconteçam erros de gravação. A narração é feita após a composição, pois algumas vezes é necessário adaptar o texto de acordo com as imagens e as animações.

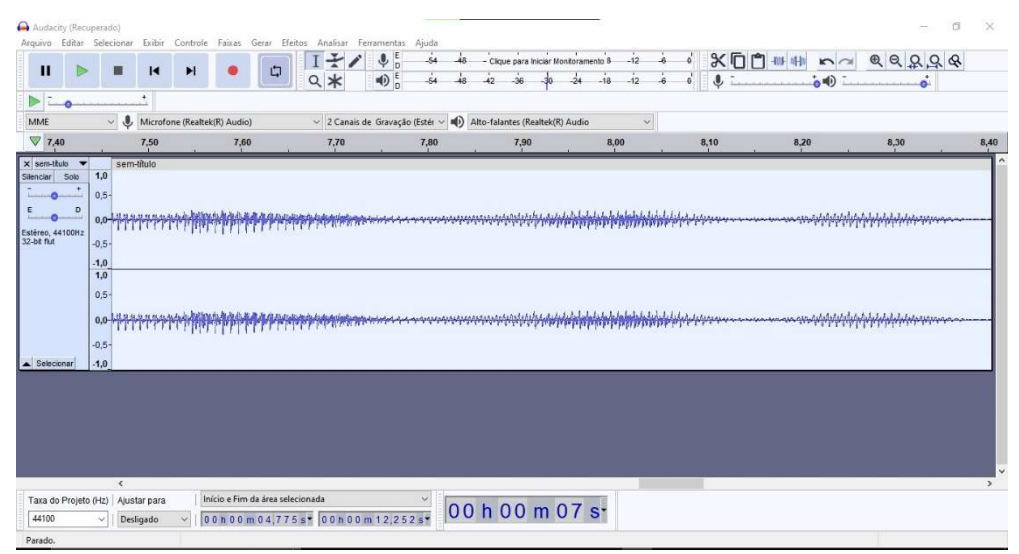

Figura 2 – Software de gravação de áudio.

<sup>4</sup> PowerPoint é um software de criação e apresentações em slides.

 $<sup>5</sup>$  Audacity é um software gratuito para gravação e edição digital de áudio.</sup>

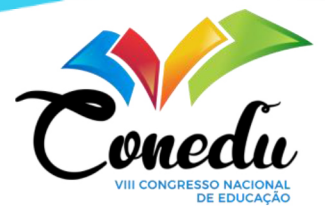

 Quando temos toda a composição pronta e o áudio gravado, passamos para a sincronização. Nesta etapa, inserimos o áudio gravado ao PowerPoint e escolhemos os tempos de entrada, duração e saída das animações, transições e movimentos de forma que estes aconteçam junto com o que está sendo narrado.

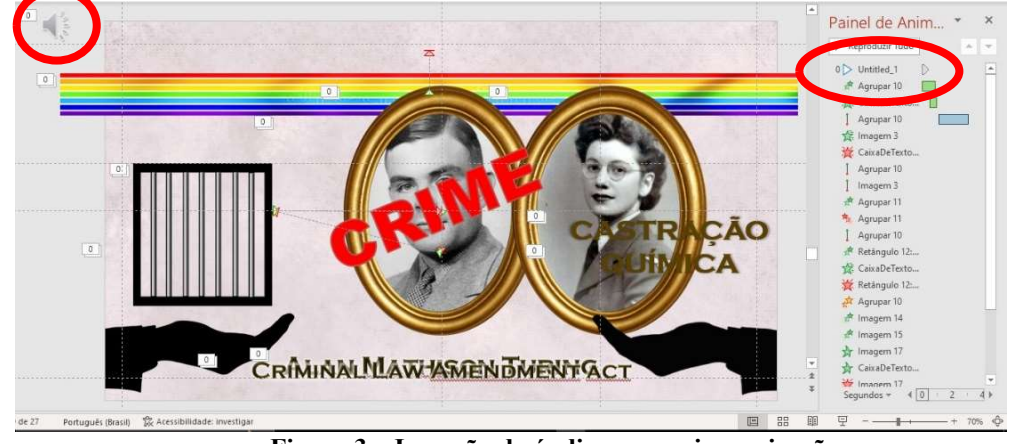

Figura 3 – Inserção do áudio para a sincronização.

A penúltima etapa é a edição. Já com os elementos sincronizados à fala, nesta etapa fazemos alguns ajustes finos de sincronização e acrescentamos a vinheta de abertura, efeitos sonoros e visuais, música de fundo, alguns detalhes e enfeites visuais, e a música de encerramento.

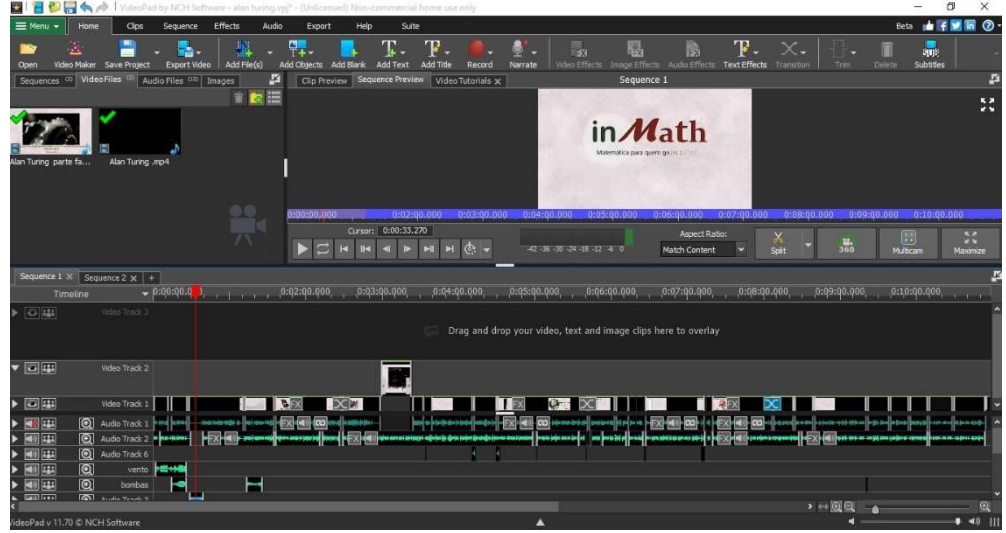

Figura 4 – Software de edição de vídeo.

A última etapa do processo de produção do vídeo é a postagem. Nela, criamos a imagem que será usada de capa do vídeo e a imagem que será usada para divulgação em redes sociais; selecionamos, a partir do roteiro, palavras chave que ajudarão na procura do vídeo após sua publicação; e escrevemos um resumo do conteúdo do vídeo, que é colocado no campo de

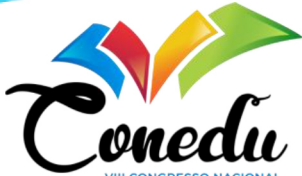

"descrição" do YouTube. A criação das imagens de divulgação e capa do vídeo é feita também em PowerPoint, utilizando elementos ou frases importantes do próprio vídeo. Por fim, tornamos o vídeo público no YouTube.

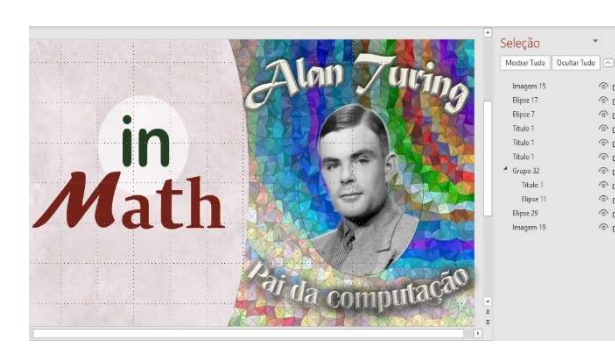

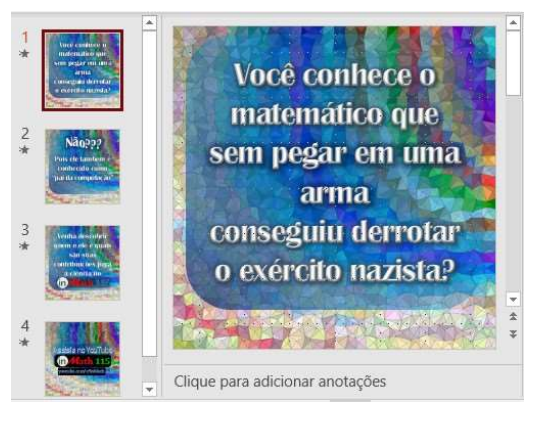

Figura 5 – Elaboração da capa do vídeo. Figura 6 – Composição da imagem para divulgação

## RESULTADOS E DISCUSSÃO

O projeto conta, no momento, com um total de cinco vídeos já postados no YouTube. Além desses, temos três em preparação e outros já idealizados, mas que não foram ainda iniciados. Com temas bem diferentes entre si, alguns são focados na história da matemática, outros focados em assuntos mais específicos da matemática e outros em curiosidades matemáticas.

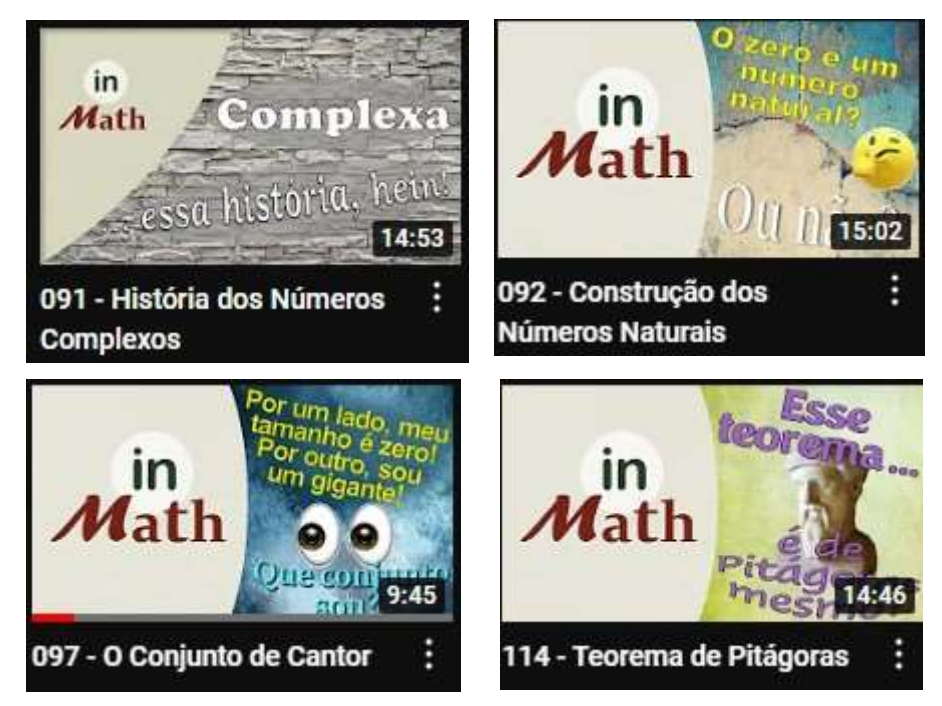

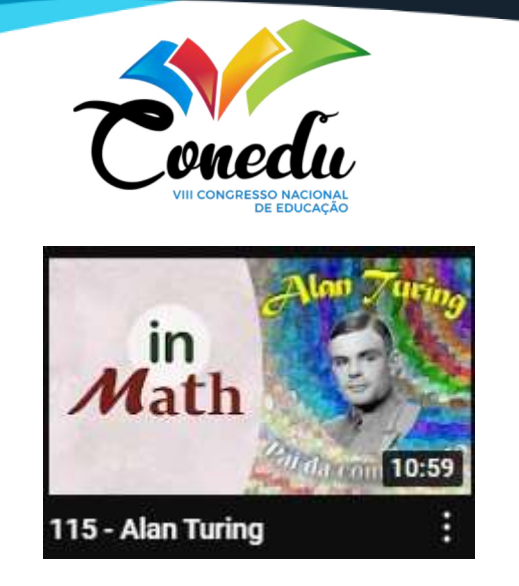

Figura 7 - Capas dos vídeos do Projeto.

No vídeo "091 – História dos Números Complexos" (youtu.be/-vOqfzKMl-I), falamos um pouco sobre como os números complexos alcançaram seu reconhecimento. A primeira parte deste vídeo faz uma contação de história, criando uma narrativa lúdica, uma metáfora, da história dos números complexos. A segunda parte, trata da história dos números complexos em si. O vídeo "115 – Alan Turing" (youtu.be/EkcvyVrN2I0) também aborda a história, mas agora de um matemático. Diferente do vídeo "História dos Números Complexos", o de Turing assume uma postura mais expositiva, trazendo suas principais contribuições históricas e feitos em prol das ciências. Além disso, esse vídeo aborda o preconceito de orientação sexual que Turing sofreu.

Os vídeos "092 – Construção dos Números Naturais" (youtu.be/qmMgqHbaMyc) e o "097 – O Conjunto de Cantor" (youtu.be/P0j5avpGhGI) são exemplos onde o intuito principal é abordar temas pouco falados. O objetivo do vídeo "Construção dos Números Naturais" é apresentar um maneira de se obter os números naturais, não utilizando axiomas, mas sim de forma construtiva a partir da teoria de conjuntos. O vídeo apresenta as principais ideias da construção, mas não desenvolve demonstrações rigorosas, apontando caminhos para o espectador pesquisar mais sobre o tema. Além disso, o vídeo trata de um assunto que frequentemente é motivo de dúvida: zero é ou não um número natural? "O Conjunto de Cantor" é um tema não tão famoso quanto vários outros. Dessa forma, esse vídeo assume uma estrutura de introdução ao conteúdo, apontando seus aspetos principais e o desenvolvendo com a finalidade de despertar a curiosidade no espectador, incentivando-o a procurar mais sobre o conteúdo.

O "114 – Teorema de Pitágoras" (youtu.be/l-4D4O9u79I) pode ser visto como um vídeo de curiosidade. Ele traz recortes mais específicos dentro de um tema popular. Neste vídeo explicamos porque o teorema é chamado dessa forma e o relacionamos a outras geometrias e

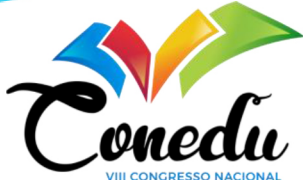

até a um outro importante teorema. Desta forma, ligações são criadas e podem servir de fio condutor para despertar interesse nesses outros assuntos.

Além dos vídeos já postados, há também vídeos em fase de produção. Os temas destes são: "Sophie Germain", "Criptografia e Números Primos" e "Área da Hipérbole". O vídeo sobre Sophie Germain tem a finalidade de ressaltar a importância histórica dessa mulher que fez tanto pela matemática, debatendo algumas das questões de gênero sofridas por Sophie durante sua vida. O vídeo sobre Criptografia e Números Primos é mais voltado para curiosidades sobre o tema, se iniciando com uma história para contextualizar o que é criptografia e, então, mostrando o papel dos números primos na criptografia. Já o vídeo sobre a Área da Hipérbole mostra a relação desta cônica com os logarítmos. Fazendo o cálculo da área sob esta curva de maneira intuitiva sem se utilizar explicitamente do conceito de integral.

Além desse, temos vídeos futuros que ainda não entraram em produção. São basicamente temas que surgiram em outros vídeos. São eles: "Geometrias Não-euclidianas", "Fractais", "Teoremas de Gödel", "O Último Teorema de Fermat", "O Número Pi" e "Mega Sena e Probabilidades".

#### CONSIDERAÇÕES FINAIS

 Neste trabalho utilizamos o projeto de iniciação científica como recorte para o debate sobre o uso do audiovisual como agente do processo de ensino-aprendizagem. Antes da ascensão da internet, o produto audiovisual usado eram filmes e programas de TV. Atualmente o cenário se alterou com a disseminação das NTICs. Agora, não necessariamente é preciso procurar meios de encaixar um filme no conteúdo, o próprio professor pode fazer seu vídeo e utilizar como ferramenta e/ou como agente do conhecimento.

 Sendo assim, com a popularização dessas ferramentas, é útil que o docente compreenda os efeitos e benefícios da utilização dos produtos audiovisuais, a fim de aproveitar esse recurso da melhor maneira possível.

O projeto proporciona ao estudante bolsista uma experiência na produção de vídeos educativos. O estudante de Licenciatura em Matemática tem aprendizado durante o processo de produção de um vídeo. Na elaboração do roteiro, o estudante precisa pesquisar e estudar o tema do vídeo e desenvolver sua capacidade de comunicação e na produção do vídeo, o estudante desenvolve conhecimento de uso de softwares e ferramentas digitais.

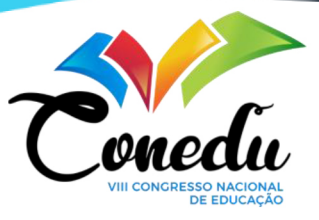

### AGRADECIMENTOS

Este trabalho tem o apoio financeiro do Programa Institucional de Bolsa de Iniciação Científica do Instituto Federal de Educação, Ciência e Tecnologia do Rio de Janeiro.

# **REFERÊNCIAS**

CANDOTTI, E. Ciência na educação popular. In: MASSARANI, L.; MOREIRA, I. C.; BRITO, F. (Org.). Ciência e público: caminhos da divulgação científica no Brasil. Rio de Janeiro: Casa da Ciência - Centro Cultural de Ciência e Tecnologia da UFRJ, 2002. p. 15-23.

10 sites mais populares do mundo. Forbes, 2019. Disponível em: <https://forbes.com.br/listas/2019/04/10-sites-mais-populares-do-mundo/#foto2>. Acesso em: 07 de junho de 2021.

Conheça os sites mais pesquisados pelos brasileiros em 2021. Tecmundo, 2021. Disponível em: <https://www.tecmundo.com.br/internet/214702-conheca-sites-pesquisados-brasileiros-2021.htm>. Acesso em: 07 de junho de 2021.

Pesquisa Video Viewers: como os brasileiros estão consumindo vídeos em 2018. Disponível em: <https://www.thinkwithgoogle.com/intl/pt-br/estrategias-de-marketing/video/pesquisavideo-viewers-como-os-brasileiros-estao-consumindo-videos-em-2018/>. Acesso em: 13 jun. 2022.

OLIVEIRA, P. P. M.. O YouTube como ferramenta pedagógica. In: Simpósio Internacional de Educação à Distância e Encontro de Pesquisadores em Educação à Distância, 2016, São Carlos. SIED:EnPED:2016, 2016.

GUTIERREZ, F.. Linguagem Total – A pedagogia dos meios de comunicação. 1ª Ed. São Paulo: Editora Summus, 1978.

FERRÉS, J.. Pedagogia dos meios audiovisuais e pedagogia com os meios audiovisuais. Porto Alegre. Artmed. 1998.

MORAN, J. M.. Ensino e aprendizagem inovadores com tecnologias. 2000.

ARROIO, A.; GIORDAN, M.. O vídeo educativo: aspectos da organização do ensino. Química Nova na Escola, v.24, p. 8-11, 2006.

FERRÉS, J.. Vídeo e Educação. 2ª Ed., Porto Alegre, Artes Médicas, 1996.

MORAN, J. M.. O vídeo na sala de aula. Comunicação & Educação, São Paulo, v. 2, n. 2, p. 27-35, 1991.

MORAN, J. M.. Os meios de comunicação na escola, Série Idéias, n. 9, São Paulo: FDE, 1994.